## Isabella Di Fabio - Great Tools For Keeping Bots Out Of Your Website

Bots, or bots as we like to call them, are fast becoming the future of the Internet and the future of business.

Isabella Secret Story - As the Internet expands and bots become increasingly important for its maintenance, the key challenge for businesses is to distinguish bots from humans, let alone distinguish a good bot from a bad bot. If you know the difference between bots visiting your site, you can fight bad bots while giving access to good bots. The best way to get the balance right is to use a bot management tool that is mature enough to recognize the differences. It is a balancing act to stop bad robots while keeping good robots on your side.

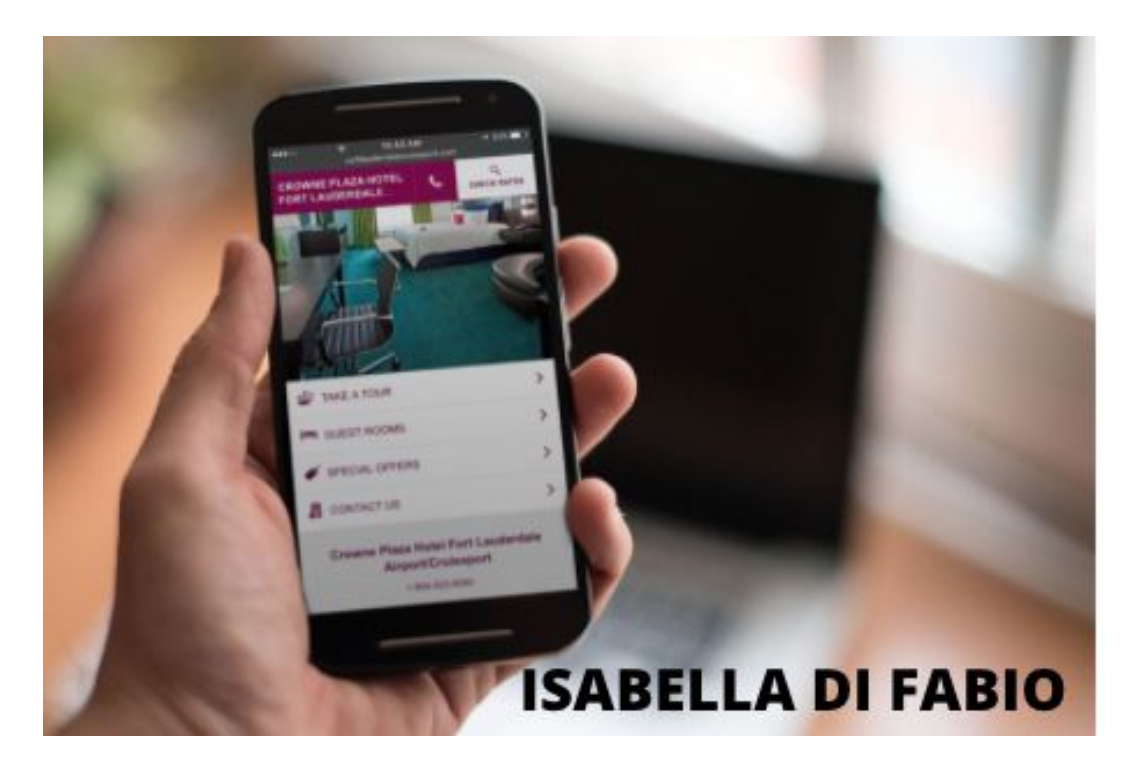

Search engine crawlers, sometimes referred to as bot spiders, search your site as others find it, search for updated text and links, and update their search index. You get bots to block user agents on your entire site, but not just the crawler of the search engine.

These types of spam bots register an address to get traffic from the site owners, and then spam them. Malicious bots are good bots that inform the owners of the website and report it back to a person who is then most likely to sell the information and use it to hack into your website.

Also note that bad bots will probably ignore the robot's .txt file, so you may want to block their user agent with the .htaccess file. Bad bots also ignore the txt files of robots, which makes it important not to store sensitive data on blocked sites.

By creating a robot .txt file at the root of your website, you can reduce the server load for bots, spiders and other crawlers. Putting the robot's txt file in the index of the site can prevent bots like search engine crawlers from overloading your queries. Robot ttxt allows a bot's user agent to browse a website and use it to ensure that you keep valuable resources for real visitors. Make it impossible for bots to access individual scripts or images, and disallow access to endless pages containing PDF files, as well as make it harder for them to access individual script images.

Isabella Di Fabio Secret Story - Every time a bot crawls through your site, it sucks up bandwidth and other server resources, and too much bot traffic can take your entire site offline, which is obviously not good. Keep resources under control: Keep bots away from your website by keeping resources under control.

Take the necessary precautions to protect your website from incoming bad bots: Use the services that good bots can provide. You don't want them to access your site because they help people find and access it, so take advantage and patch your code to make sure nothing malicious can get into the site. All security services you can find, such as security patches, patches and anti-virus patches, protect the site from incoming "bad" bots. To ensure that your users always have their site accessible, there are website monitoring bots that can ping the page every few seconds to make sure it is still online.

Next, use internal shortcuts to create a smart, logical structure that helps bots efficiently browse your site. Another useful way to block bots is to use the robot \_ txt file of your website to fill in the user agent and the actual name of the boot. If a malicious bot is abusing the site, you should consider how to block bad users with user agents like htaccess.

Remember that server side pre-rendering is a great idea because it makes your site faster for users and crawlers, but not all bots can run JavaScript. As Google will soon be informing you how its bots crawl through JavaScript and Ajax, you can avoid using this code for the most important elements of your website. It is perfectly possible to prevent internet bots from harming your websites, and your solution depends on what kind of bot traffic affects the website.

Isabella Di Fabio - Now that you fully understand what bot traffic is, you can explore automated bots and their work. To give you an idea of what good bots can do just as well as bad bots, here is a list of the best tools to do this.

Even if you never filter bots from your site, there are still a large number that you must first exclude. Look for new bots every few months, and you should have a good idea of what types of bots you are looking for and what they can do.

If you suspect that an action is the result of a bot, you can block access to your website due to the IP address. Copy and paste this list into your .htaccess file to prevent bots from accessing your websites.

If you see malicious activity on your site, you can take advantage of additional protection against spammers by using CAPTCHA questions that cannot be easily answered by bots. This method is better than just blocking a domain for analysis, because it prevents spam

bots from hitting your server in the first place. CAP TCHA is a script that prevents spam bots from accessing your forms, which people can largely avoid.